# **Aplicación práctica de internet de las cosas**

# **Practical application of the internet of things**

SÁNCHEZ, Octavio†, NOGUERON, Alfonso, CURIOCA, Yedid y EXY, Ralph

*Universidad Tecnológica de Tehuacán, Par Vial 1001 San Pablo Tepetzingo, Tehuacán Puebla C.P 75859.*

ID 1er Autor: *Octavio, Sánchez*

ID 2do Coautor: *Alfonso, Nogueron* 

ID 3er Coautor: *Yedid, Curioca* 

ID 4to Coautor: *Ralph, Exy* 

Recibido: 01 de Febrero, 2018; Aceptado 02 de Marzo, 2018

#### **Resumen**

Estamos entrando en una nueva era de tecnología informática que muchos llaman Internet of Things (IoT). IoT es un nuevo paradigma tecnológico que predice que en un futuro cercano, millones de dispositivos podrán conectarse a Internet, abriendo un nuevo conjunto de servicios y aplicaciones que enriquecerán la interacción humana con su entorno. En otras palabras, es la última transición de mercado que nos permite conectar el 99% de los desconectados. La clave de la adopción y desarrollo de IoT se basa en la interconexión de objetos y servicios que requieren necesariamente el uso de protocolos y estándares a través de los cuales los objetos y los usuarios pueden interactuar, incluso objetos entre sí (Machine to Machine (M2M)). El siguiente artículo presenta una visión general de la aplicación de IoT usando una computadora o un teléfono inteligente para controlar (encender / apagar o cambiar secuencias) una luz de Navidad desde cualquier lugar de una casa usando un navegador web. Todo esto es para hacer nuestras vidas mucho más fáciles y seguras.

**Internet de Todo, Arduino, Internet de las Cosas, Pagina Web, Placa Programable**

#### **Abstract**

We're entering a new era of computing technology that many are calling the Internet of Things (IoT). IoT is a new technological paradigm, which predicts in a near future billion of devices would be able to connect to Internet, opening a new set of services and applications that will enrich human interaction with their surroundings. In other words is the latest market transition that is allowing us to connect the 99% of the unconnected. The key of the IoT adoption and development is based on the interconnection of objects and services that require necessarily the use of protocols and standards through which objects and users can interact, even objects amongst themselves (Machine to Machine (M2M)). The following article presents an overview of IoT's application using a computer or a smartphone in order to control (turn on/off or change sequences) a Christmas light from anywhere in a house using a web browser. All this is to make our lives much easier and safer.

**Internet of everything, Arduino, Internet of things, Web page, Programmable Board**

**Citación:** SÁNCHEZ, Octavio, NOGUERON, Alfonso, CURIOCA, Yedid y EXY, Ralph. Aplicación práctica de internet de las cosas. Revista de Simulación Computacional. 2018. 2-3: 30-35

\* Correspondencia al autor (Correo Electrónico: Octavio.sanchez@uttehuacan.edu.mx)

† Investigador contribuyendo como primer autor.

# **Introducción**

"En 1999 Kevin Ashton, en aquel entonces P&G, acuño el término 'Internet de las cosas'. Era un nuevo término, pero no así una nueva operación." (IoT Council, 2016), básicamente la integración de la informática en el entorno de las personas y ambientes inteligentes. "El almacenamiento en bases de datos en la década de los 90's era muy costosa. La nube es operada desde al año 2000, y permitió el "internet de las cosas (internet of things/IoT)" (IoT Council, 2016).

En 2009 Ashton manifiesta que, si bien fue probablemente la primera persona en decir "internet de las cosas", como un término para llamar la atención de los ejecutivos de P&G, hoy en día su importancia ha crecido al punto de decirse que tiene el poder de cambiar al mundo. Su intención original con este término era la de referirse a la necesidad de obtener información del entorno y de los objetos, es decir de "las cosas", sin depender de una persona quien claramente está limitada en tiempo, atención y precisión; en otras palabras "no muy bueno" para capturar información.

La captura de información bajo la idea de IoT en la que trabajaba Ashton, se realizó inicialmente a través de la tecnológica de Identificación por Radio Frecuencia (RFID), sin embargo, el concepto ha trascendido hacia cualquier dispositivo capaz de conectarse a internet. Se estima que para el año 2020 50 mil millones de dispositivos serán conectados bajo está filosofía.

En un mundo tecnológico, las tecnologías tienden a pasar de moda para pasar a ser parte de nuestra vida cotidiana, y cada día es más fuerte el vínculo de las personas con la tecnología en especial con el uso de la Internet.

¿Se imagina un refrigerador que le avise de la fecha de caducidad de los alimentos que contiene? ¿O que los inodoros analicen su orina y le recomienden la dieta alimentaria que más le conviene seguir? ¿Qué pasaría si el cepillo de dientes le alertara de cualquier pequeña caries, y pidiera por usted una cita con el dentista? ¿Y que los tenis que usa para hacer deporte registren "en la nube" las estadísticas de cuanto corre cada semana y a qué velocidad?.

#### Marzo, 2018 Vol.2 No.3 30-35

Estas y otras son algunas posibles aplicaciones de lo que se conoce como la "Internet de las cosas" o "Internet of things" (IoT, por sus siglas en inglés), un concepto que nació en el Instituto de Tecnología de Massachusetts (MIT).

La internet de las cosas, busca la masificación de la internet en el que ya no solo las personas son las que se conectan a la red, si no gran variedad de dispositivos que cada día irán adquiriendo mayor inteligencia, hasta lograr que tareas repetitivas y en muchos casos tediosas para las personas se realicen de manera automática; y que estas personas simplemente accedan a la información de todos estos procesos de través de la internet.

Según Hans Vestberg, ex CEO de Ericsson, las repercusiones serán considerables: "Si una persona se conecta a la red, le cambia la vida. Pero si todas las cosas y objetos se conectan, es el mundo el que cambia".

## **Planteamiento del Problema**

"Cualquier cosa que pueda ser conectada, será conectada" (Morgan 2014), así lo expreso un experto en el futuro del empleo, espacios de trabajo, autor de best-sellers y conferencista americano, cuando escribía para Forbes.com sobre la "Internet de las cosas", y no puede ser más concreto al referirse sobre las transformaciones que la internet a provocado en la vida moderna.

Controlar una serie navideña colocada en tu árbol de navidad o en cualquier otra parte mediante un dispositivo inalámbrico a través de la red Wi-Fi sin necesidad de tener contacto físicamente con la serie navideña.

¿Qué efecto produce la conexión de objetos en nuestra vida personal? Por ser temporada navideña o de vacaciones, nos esmeramos en poner adornos y luces por toda la casa, y que luego se requiere controlar dicha serie desde la red y quizás fuera de casa, de esta manera se puede evitar un desgaste físico además de conseguir un ahorro de energía, una salida de emergencia o cualquier circunstancia que implique tener que ir hasta donde se encuentre la serie de luces navideña.

# **Objetivo General**

Controlar el funcionamiento de la serie de luces navideña mediante una variedad de equipos (desktop, laptop, tableta o smartphone) conectada a una red inalámbrica (red LAN) para el ahorro energético de electricidad gracias a una gestión "inteligente" de los sistemas y consumos, la gestión remota. Como consecuencia de todos los anteriores apartados se consigue un nivel confort muy superior. La calidad de vida aumenta considerablemente.

# **Objetivos Específicos**

- Programar la serie navideña mediante un Arduino.
- Realizar una página web para controlar el comportamiento de la serie.
- Direccionar el Arduino a la red Wi-Fi
- Realizar pruebas de funcionamiento.

## **Marco Teórico**

#### **Dispositivos finales en IdC**

Se conectan a internet y envían datos a través de la red. Los teléfonos celulares, las computadoras portátiles, las PC, las impresoras y los teléfonos IP son ejemplos de dispositivos finales que usan el protocolo de internet (IP). En la actualidad, existen nuevos tipos de dispositivos finales que obtienen y transmiten datos, pero usan diferentes protocolos, como IEEE 802.15 y NFC. Estos dispositivos sin IP habilitado, como las válvulas, son facilitadores fundamentales de IdC.

#### **Sensores**

Un sensor es un dispositivo electrónico que se puede utilizar para medir una magnitud física (variable de instrumentación), y por medio de un transductor convertir esa magnitud física en una señal eléctrica. Los ejemplos de sensores incluyen aquellos que pueden detectar el calor, el peso, el movimiento, la presión y la humedad.

Los sensores se pueden adquirir con instrucciones específicas programadas previamente. Sin embargo, algunos sensores se pueden configurar para cambiar el grado de sensibilidad.

#### **Actuadores**

Un actuador es un dispositivo capaz de transformar la energía eléctrica en movimiento y que se puede usar para mover o controlar un mecanismo o sistema, sobre la base de un conjunto específico de instrucciones. Los actuadores pueden realizar una función física para "hacer que las cosas sucedan".

Los tres tipos de actuadores que se usan en IdC:

- Hidráulico: Usa la presión de un fluido para generar un empuje (movimiento) mecánico.
- Neumático: Usa aire comprimido para la generación de movimiento mecánico.
- Eléctrico: Usa electricidad como fuente para ser convertida en movimiento mecánico.

Más allá de la forma en que el actuador provoca los movimientos, la función básica de estos dispositivos es recibir una señal y, de acuerdo a esa señal, realizar una acción establecida. Por lo general, los actuadores no pueden procesar datos. En cambio, el resultado de la acción que realiza el actuador se basa en una señal recibida. La acción que realiza el actuador se suele generar a partir de una señal del micro controlador (Arduino).

#### **Controlador con IP habilitado**

El controlador reenvía la información a través de una red IP y permite que las personas accedan al microcontrolador de manera remota. Además de reenviar la información básica en una configuración M2M, algunos microcontroladores pueden realizar operaciones más complejas. Algunos microcontroladores pueden consolidar la información de varios sensores o realizar un análisis básico de los datos recibidos.

#### **Programación**

Todas las funciones dependen de programas. Un programa informático es un conjunto de instrucciones que se le da a una computadora para que se ejecuten en un orden específico. Dado que las computadoras no se comunican en idiomas humanos, se crearon los lenguajes de programación informática.

SÁNCHEZ, Octavio, NOGUERON, Alfonso, CURIOCA, Yedid y EXY, Ralph. Aplicación práctica de internet de las cosas. Revista de Simulación Computacional. 2018.

Marzo, 2018 Vol.2 No.3 30-35

Estos lenguajes permiten que los seres humanos escriban instrucciones de manera que las computadoras puedan entenderlas.

#### **Arduino**

Arduino es una plataforma de hardware libre, basada en una placa con un microcontrolador y un entorno de desarrollo, diseñada para facilitar el uso de la electrónica en proyectos multidisciplinarios.

Arduino nos proporciona un software consistente en un entorno de desarrollo (IDE) que implementa el lenguaje de programación de Arduino y el bootloader ejecutado en la placa.

## **Relevador**

El relé o relevador es un dispositivo electromagnético mecánico lógico. Funciona como un interruptor controlado por un circuito eléctrico en el que, por medio de una bobina y un electroimán son accionados uno o varios contactos que permiten abrir o cerrar otros circuitos eléctricos independientes.

# **Ethernet Shield**

El Arduino ethernet shield nos da la capacidad de conectar un Arduino a una red ethernet. Es la parte física que implementa la pila de protocolos TCP/IP. El shield provee un conector ethernet estándar RJ45. El ethernet shield dispone de unos conectores que permiten conectar a su vez otras placas encima y apilarlas sobre la placa Arduino.

# **Protoboard**

Es una especie de placa con orificios, en la cual pueden insertar componentes electrónicos y cables para el armado de circuitos. Como su nombre lo indica, esta tableta sirve para experimentar con circuitos electrónicos, con lo que se garantiza el buen funcionamiento del mismo.

# **Desarrollo**

# **Material utilizado**

Para llevar a cabo este proyecto, se utilizaron los siguientes materiales:

- Arduino UNO Rev3
- Cables de conexión
- Ethernet Shield W5100
- Cable Ethernet estándar (CAT5 o CAT6 con conectores RJ45).
- Protoboard
- 2 Relevadores

#### **Diagrama de Conexión**

En la siguiente figura se muestra un diagrama de conexión básica para la realización del proyecto.

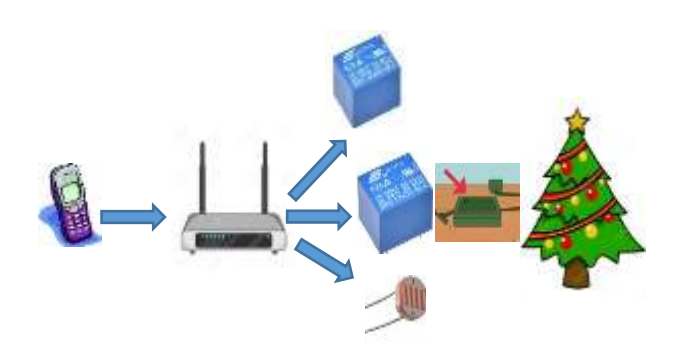

**Figura 1** Diagrama de Conexión

El Ethernet Shield dispone de unos conectores hembra que permiten conectar a su vez otras shields apiladas sobre nuestro Arduino, por lo que es importante conocer los pines digitales 10, 11, 12 y 13 no pueden ser utilizados como E/S genéricas, puesto que son utilizados por la comunicación SPI entre el Arduino y el Ethernet Shield W5100.

Después de instalar el Shield sobre el Arduino UNO (verificamos si los pines coinciden para que no se dañen), conectamos los cables del Shield al protoboard de manera correcta (tierra a tierra, 5V a 5V), también a los relevadores de los cuales en sus terminales colocamos la carga que queremos controlar (la serie navideña, en este caso).

Luego el Ethernet Shield con el cable RJ45 al modem, el Arduino por la entrada USB a la computadora y empezamos a codificar usando el programa Arduino IDE.

**Figura 2** Imagen de la conexión

# **Código fuente**

El programa comienza incluyendo las librerías SPI y ETHERNET que son las que necesita el Ethernet Shield para funcionar y se le asigna una dirección IP libre. A continuación, se crea un objeto de tipo EthernetServer que va a usar el puerto 80 para funcionar. Luego, declaramos las variables y los pines que van a usar.

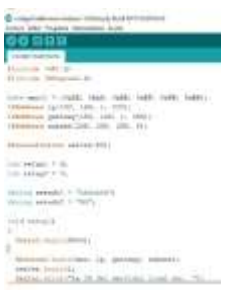

**Figura 3** Parte 1 de Código Arduino.

Se inicializa la comunicación Ethernet y e l servidor. Luego se crea un cliente Web y se convierte la petición HTTP a una cadena de caracteres para poder buscar partes del texto.

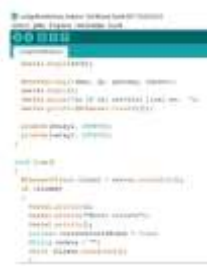

#### **Figura 4** Parte 2 de Código Arduino.

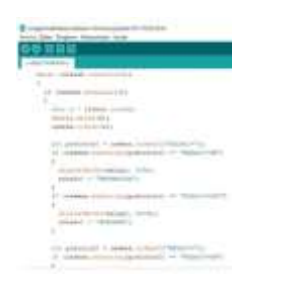

**Figura 5** Parte 3 de Código Arduino.

ISSN: 2523-6865 ECORFAN® Todos los derechos reservados

Cuando una línea en blanco, quiere decir que la petición HTTP ha acabado y el servidor Web está listo para enviar una respuesta. Finalmente se crea la página Web.

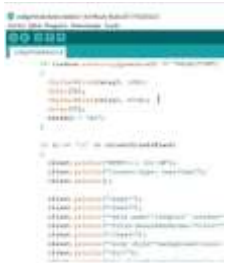

**Figura 6** Parte 4 de Código Arduino

Aquí se cierra la página y luego el servidor Web con client.stop()

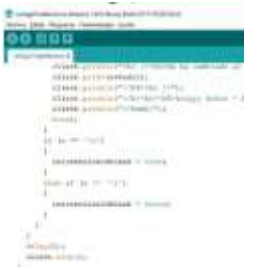

**Figura 7** Parte 5 de Código Arduino.

Verificamos que el Arduino UNO está conectado y que está en el puerto correcto. Finalmente se graba el código a la placa. Una vez cargado, podemos hacer las pruebas de funcionamiento.

# **Pruebas de funcionamiento**

Para empezar, usamos un navegador Web (Chrome o Firefox) e ingresamos la dirección IP asignada desde el inicio (192.168.1.222). La página se cargó desde el servidor Arduino.

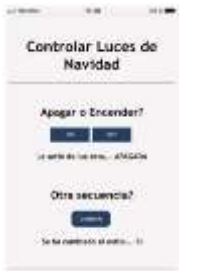

#### **Figura 8** Página Web

En esta imagen tenemos conectado el Arduino con la serie de luces navideña en donde el Arduino hace la función de indicar lo que las luces de la serie navideña tienen que hacer.

SÁNCHEZ, Octavio, NOGUERON, Alfonso, CURIOCA, Yedid y EXY, Ralph. Aplicación práctica de internet de las cosas. Revista de Simulación Computacional. 2018.

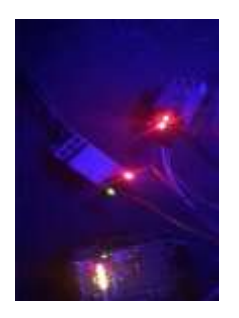

**Figura 9** Circuitos Conectados y funcionando

En la siguiente se observa el árbol de navidad funcionando con la serie de luces encendidas, esto se realizó después de dar la indicación mediante el dispositivo móvil en donde le indicamos el comportamiento de la serie de luces.

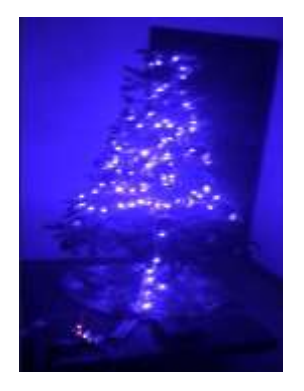

**Figura 10** Implementación en árbol de navidad

# **Conclusiones**

A medida que sigue aumentando la población del planeta, se torna cada vez más importante que las personas se conviertan en guardianes de la Tierra y sus recursos. Además, las personas desean vidas saludables, plenas y confortables para sí mismas, sus familias y las personas que quieren. Si se combina la capacidad de la próxima evolución de la Internet (IdC) para detectar, recolectar, transmitir, analizar y distribuir datos a escala masiva con la manera en que las personas procesan la información, la humanidad tendrá el conocimiento y la sabiduría necesarios no solo para sobrevivir sino para mejorar y prosperar en los próximos meses, años, décadas y siglos. La conexión de los dispositivos inteligentes a la Web ya comenzó a suceder, aunque a un ritmo más lento. Las piezas del rompecabezas de la tecnología se unen para acomodar la Internet de las cosas antes de lo que la mayoría de la gente espera. Así como el fenómeno de la Internet sucedió no hace mucho tiempo, el internet de las cosas tocará todos los aspectos de nuestras vidas en menos de una década.

Agradecemos ampliamente la colaboración de Vanessa Suriday Cruz Zenil, Jareth Hernández Enríquez y Alexandre Edouard Jeanty

# **Referencias**

cisco netacad. (10 de Febrero de 2018). *Introducción al Internet de Todo*. Obtenido de ¿Que es Internet de Todo?: https://static-courseassets.s3.amazonaws.com/IoE11/ES/index.html #2.1.3.5.

cisco netacad. (20 de Febrero de 2018). *Introducción al Internet de Todo*. Obtenido de ¿Que son los Objetos?: https://static-courseassets.s3.amazonaws.com/IoE11/ES/index.html #2.1.1.2

cisco.com. (25 de Enero de 2018). *informe tecnico Internet de las cosas.* Obtenido de Cómo la próxima evolución de Internet lo cambia todo: https://www.cisco.com/c/dam/global/es\_mx/sol utions/executive/assets/pdf/internet-of-thingsiot-ibsg.pdf.

Prometec. (21 de Noviembre de 2017). *prometec.net*. Obtenido de Arduino como Servidor WEB: https://www.prometec.net/webserver/

Rodriguez, F. (10 de Noviembre de 2017). *Arduino para Todos*. Obtenido de Como hacer un servidor WEB con Arduino: https://www.arduinoparatodos.com/servidorweb-arduino/

Sanz, E. (10 de Marzo de 2018). *Muy Interesante*. Obtenido de ¿Que es el Internet de las Cosas?: https://www.muyinteresante.es/curi osidades/preguntas-respuestas/ique-es-elqinternet-de-las-cosasq

TechTarget. (01 de Marzo de 2018). *Internet de las Cosas*. Obtenido de https://searchdatacenter. techtarget.com/es/definicion/Internet-de-lascosas-IoT

xfinity. (15 de marzo de 2018). *¿Que es la Automatización del Hogar?* Obtenido de https://es.xfinity.com/hub/smart-home/homeautomation.